# APPENDIX B

# THE DELTA-SIGMA TOOLBOX

## **Getting Started**

Go to http://www.mathworks.com/matlabcentral/fileexchange/ and search for delsig. Download and unzip the delsig.zip file. Add the delsig directory to the MATLAB path. To improve simulation speed, compile the simulateDSM.c file by typing mex simulateDSM.c at the MATLAB prompt. Do the same for simulateMS.c.

The Delta-Sigma toolbox requires the Signal Processing toolbox and the Control Systems toolbox; the clans and designPBF functions also require the Optimization toolbox.

The following conventions are used throughout the Delta-Sigma toolbox:

- Frequencies are normalized;  $f = 1$  corresponds to the sampling frequency,  $f_s$ .
- Default values for function arguments are shown following an equals sign in the parameter list. To use the default value for an argument, omit the argument if it is at the end of the list, otherwise use NaN (not-a-number) or [] (the empty matrix) as a place-holder.
- The loop-filter of a general delta-sigma modulator is described with an *ABCD* matrix. See "Modulator Model Details" on page 533 for a description of this matrix.

499<br>*Understanding Delta-Sigma Data Converters, Second Edition*. By Shanthi Pavan, Richard Schreier, and Gabor C. Temes.<br>© 2017 by The Institute of Electrical and Electronics Engineers, Inc. Published by John Wiley & Sons

## **Demonstrations and Examples**

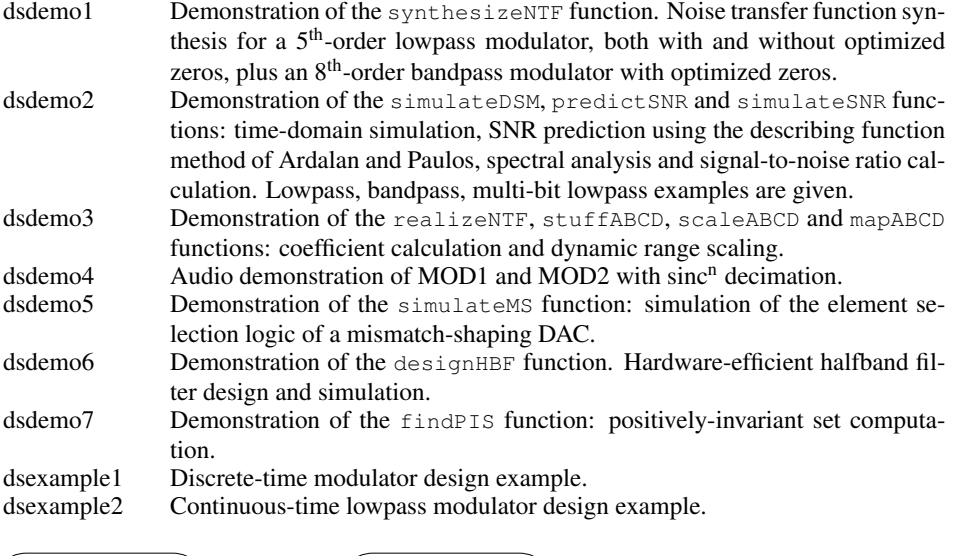

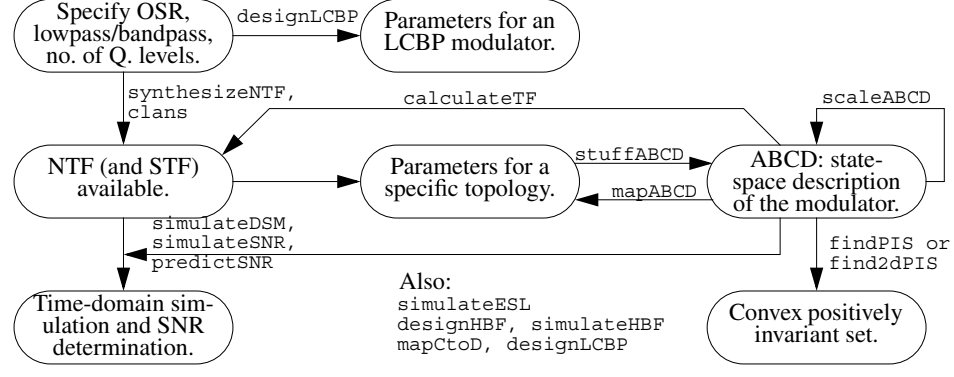

Figure B.1 Flowchart of key  $\Delta\Sigma$  toolbox functions.

# **Key Functions**

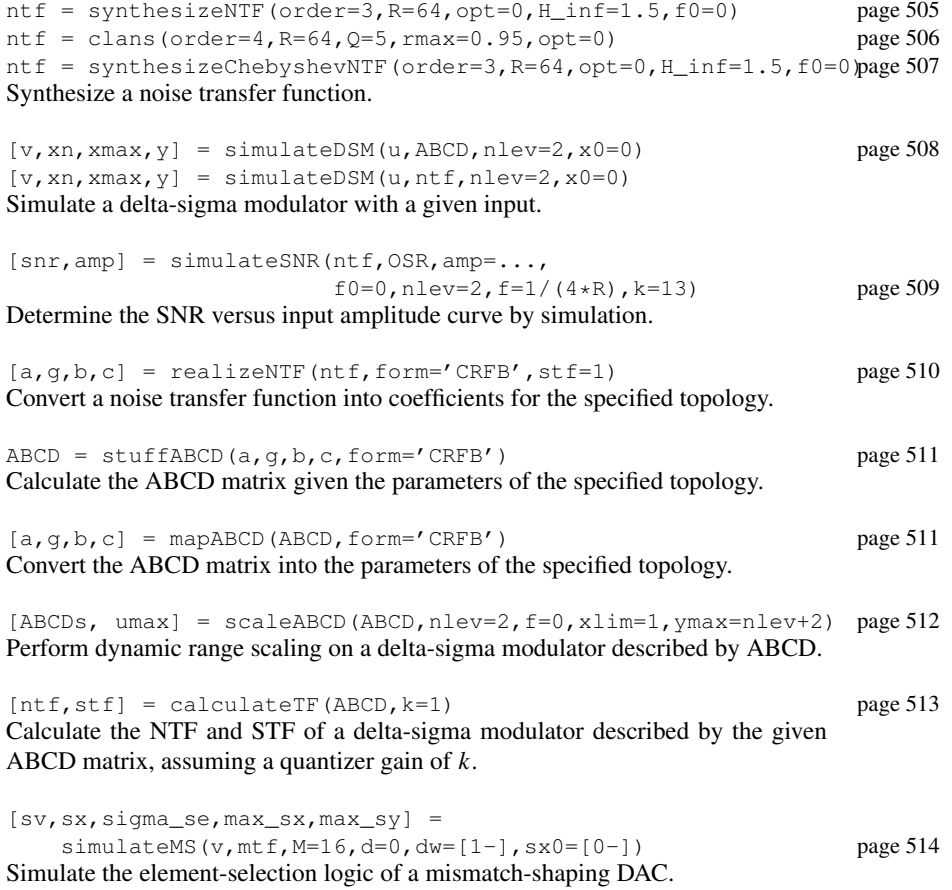

# **Functions for Continuous-Time Systems**

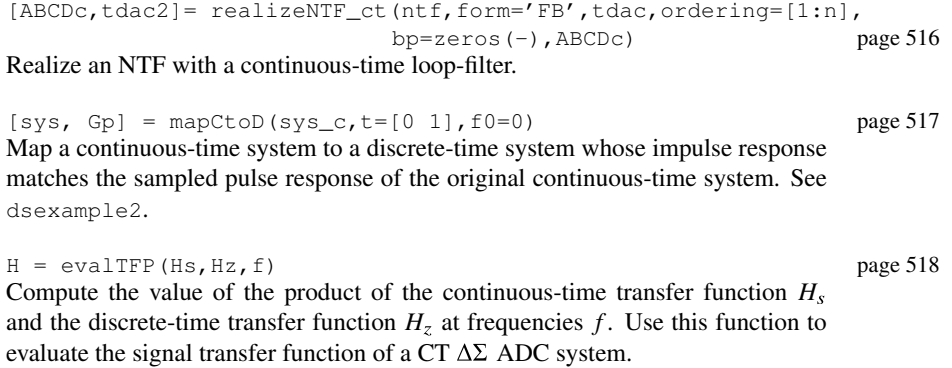

# **Functions for Quadrature Systems**

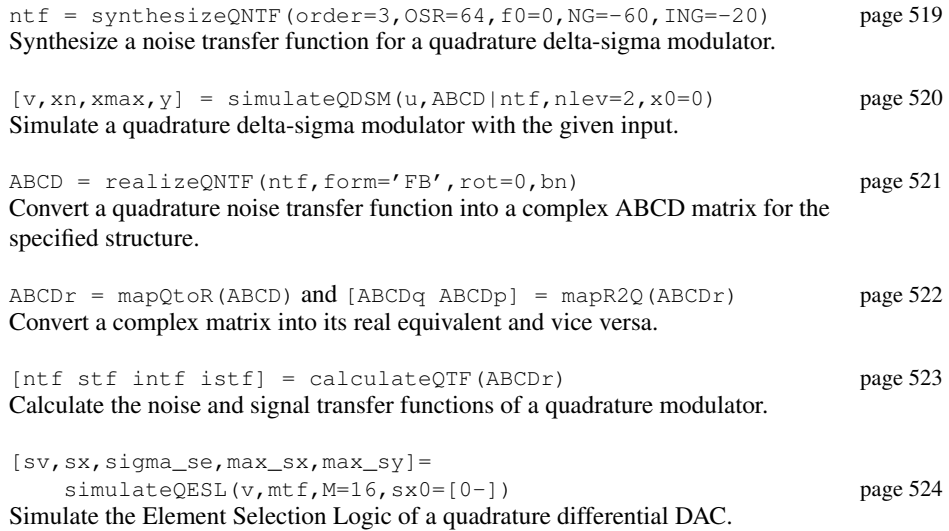

Note: simulateSNR works for a quadrature modulator if given a complex NTF or ABCD matrix; simulateDSM can also be used for a quadrature modulator if given an ABCDr matrix and a 2-element nlev vector.

# **Specialty Functions**

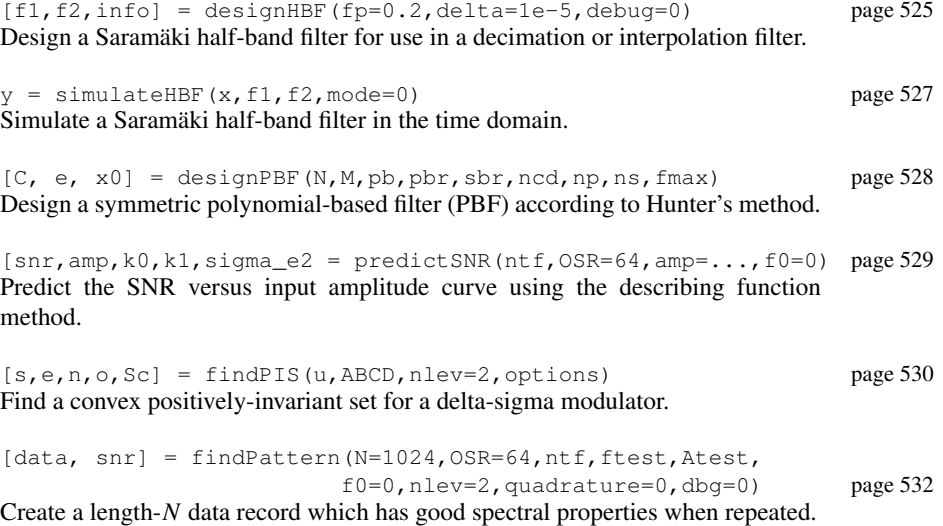

## **Utility Funtions**

## **Delta-Sigma Utility**

mod1, mod2 Set the ABCD matrix, NTF and STF of the standard 1<sup>st</sup>- and 2<sup>nd</sup>-order modulators.

 $snr = calculatesNR(hwfft, f, nsiq=1)$ Estimate the SNR given the in-band bins of a windowed FFT and the location of the input.

 $[A B C D] =$  partitionABCD (ABCD, m) Partition ABCD into A, B, C, D for an *m*-input state-space system.

 $H$  inf = infnorm(H) Compute the infinity norm (maximum absolute value) of a *z*-domain transfer function.

 $y = impL1(ntf, n=10)$ 

Compute *n* points of the impulse response from the comparator output back to the comparator input for the given NTF.

 $y = pulse(S, tp=[0 1], dt=1, tfinal=10, nosum=0)$ Compute the sampled pulse response of a continuous-time system.

```
signal_H = rmsGain(H, f1, f2)
```
Compute the root mean-square gain of the discrete-time transfer function  $H$  in the frequency band  $[f_1, f_2]$ .

# **General Utility**

dbv(), dbp(), undbv(), undbp(), dbm(), undbm() The dB equivalent of voltage/power quantities, and their inverse functions.

```
window = ds_hann(N)
```
A Hann window of length *N*. Unlike MATLAB's original hanning function, ds\_hann does not smear tones which are located exactly in an FFT bin (i.e. tones having an integral number of cycles in the given block of data). MATLAB 6's hanning (N, 'periodic') function and MATLAB 7's hann (N, 'periodic') function are the same as ds\_hann(N).

```
\text{mag} = \text{zinc}(f, n=64, m=1)Calculate the magnitude response of a cascade of m \sin \epsilon_n filters at frequencies f.
```
## **Graphing Utility**

plotPZ(H,color='b',markersize=5,list=0) Plot the poles and zeros of a transfer function.

plotSpectrum(X, fin, fmt) Plot a smoothed spectrum.

figureMagic(xRange,dx,xLab, yRange,dy,yLab, size) Performs a number of formatting operations for the current figure, including axis limits, ticks and labelling.

```
printmif(file, size, font, fig)
Print a figure to an Adobe Illustrator file and then use ai2mif to convert it to FrameMaker
MIF format. a \in \mathbb{R}^n is an improved version of the function of the same name originally
written by Deron Jackson <djackson@mit.edu>.
```
 $[f, p] = logsmooth(X, inBin, nbin)$ Smooth the FFT X, and convert it to dB. See also bplogsmooth and bilogplot.

# synthesizeNTF

Synopsis:  $ntf = synthesizeNTF(order=3, OSR=64, opt=0, H_inf=1.5, f0=0)$ Synthesize a noise transfer function (NTF) for a delta-sigma modulator.

#### Input

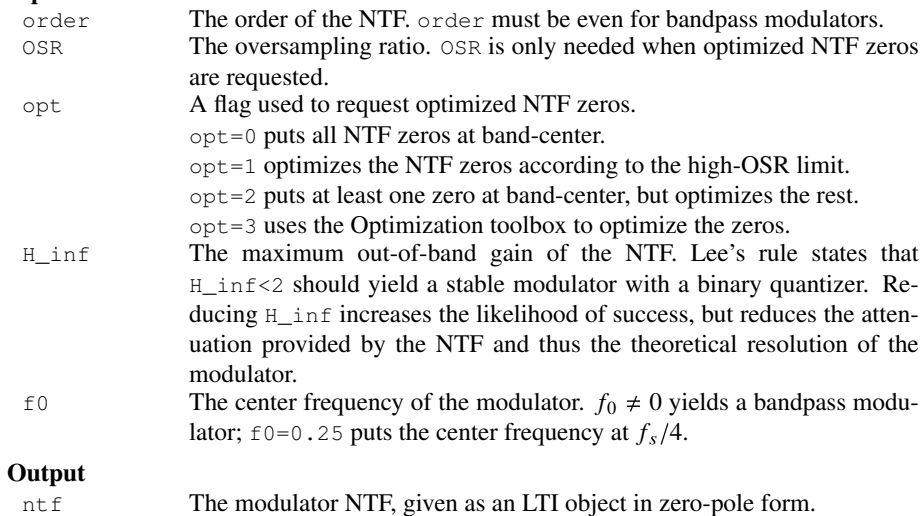

#### Bugs

If OSR or H\_inf are low, the NTF is not optimal. Use synthesizeChebyshevNTF instead.

## Example

Fifth-order lowpass modulator; zeros optimized for an oversampling ratio of 32.

 $\mathcal{W}$  H = synthesizeNTF(5,32,1)

Zero/pole/gain:

 $(z-1)$   $(z<sup>2</sup> - 1.997z + 1)$   $(z<sup>2</sup> - 1.992z + 1)$ ---------------------------------------

 $(z-0.7778)$   $(z<sup>2</sup> - 1.613z + 0.6649)$   $(z<sup>2</sup> - 1.796z + 0.8549)$ Sampling time: 1

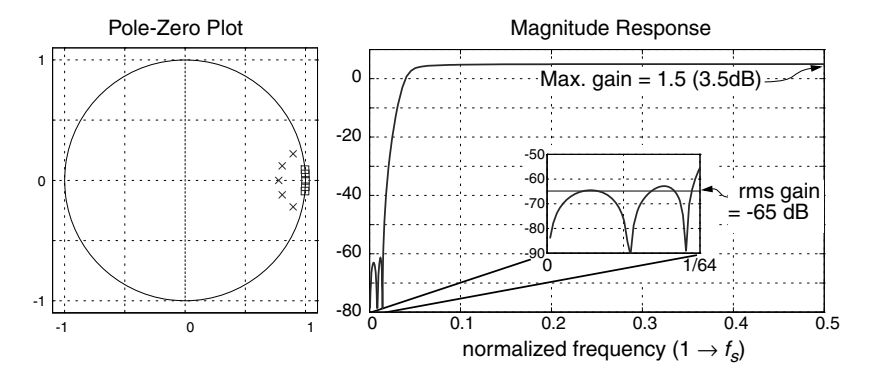

# clans

Synopsis:  $ntf = clans(order=4, OSR=64, Q=5, rmax=0.95, opt=0)$ Synthesize a lowpass NTF using the CLANS (Closed-loop analysis of noise-shaper) methodology [1]. This function requires the Optimization toolbox.

[1] J. G. Kenney and L. R. Carley, "Design of multibit noise-shaping data converters," *Analog Integrated Circuits Signal Processing Journal*, vol. 3, pp. 259-272, 1993.

## Input

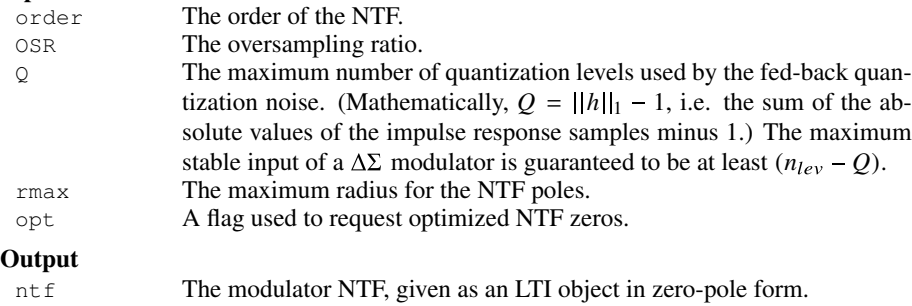

# Example

 $5<sup>th</sup>$ -order lowpass modulator; time-domain noise gain of 5, zeros optimized for  $OSR = 32$ . » H= clans(5,32,5,.95,1)

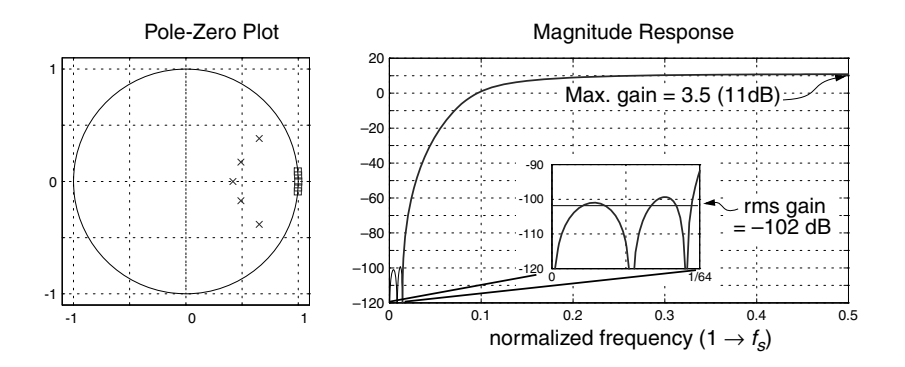

# synthesizeChebyshevNTF

Synopsis:  $n \text{tf} = \text{synthesis}$ :  $n \text{tf} = \text{synthesis}$ Obtain a noise transfer function (NTF) in which has equiripple magnitude in the passband. synthesizeChebyshevNTF creates NTFs which are no better than synthesizeNTF, except when OSR or H\_inf are low.

## Input and Output

Same as ssynthesizeNTF, except that the opt argument is not supported yet.

## Examples

Compare the NTFs created by synthesizeNTF and synthesizeChebyshevNTF when OSR is low:

 $\rightarrow$  OSR = 4; order = 8; H\_inf = 3;

» H1 = synthesizeNTF(order,OSR,1,H\_inf);

» H3 = synthesizeChebyshevNTF(order,OSR,1,H\_inf);

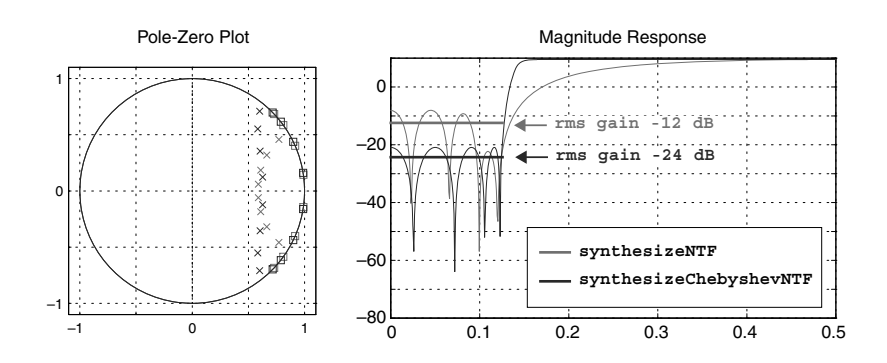

## Repeat for H\_inf low:

» OSR = 32; order = 5; H\_inf = 1.2; » H1 = synthesizeNTF(order,OSR,1,H\_inf); » H3 = synthesizeChebyshevNTF(order,OSR,1,H\_inf);

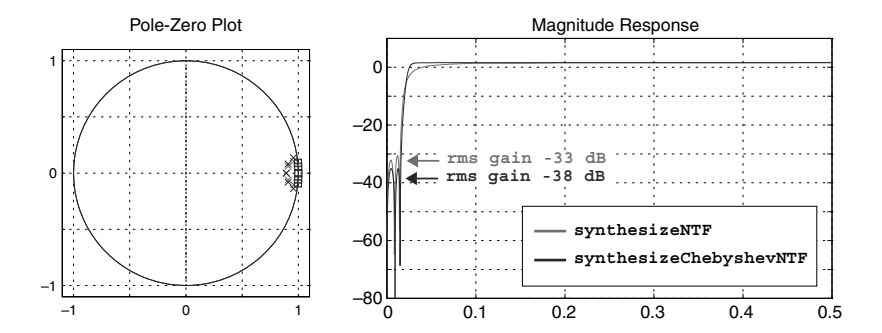

# simulateDSM

Synopsis:  $[v, xn, xmax, y] = simulateDSM(u, ABCD|ntf, nlev=2, x0=0)$ Simulate a delta-sigma modulator with a given input. For maximum speed, make sure that the compiled mex file is on your search path by typing which simulateDSM at the MATLABTM prompt.

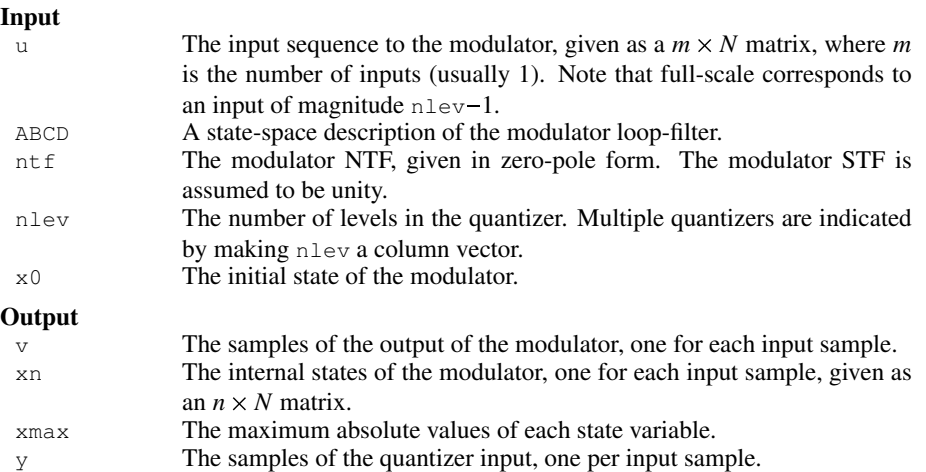

## Example

Simulate a 5<sup>th</sup>-order binary lowpass modulator with a half-scale sine-wave input and plot its output in the time and frequency domains.

```
\gg OSR = 32; H = synthesizeNTF(5, OSR, 1)}
>> N = 8192; fB = ceil(N/(2*OSR));}
>> f=85; u = 0.5*sin(2*pi*f/N*[0:N-1]);>> v = simulateDSM(u, H);
```
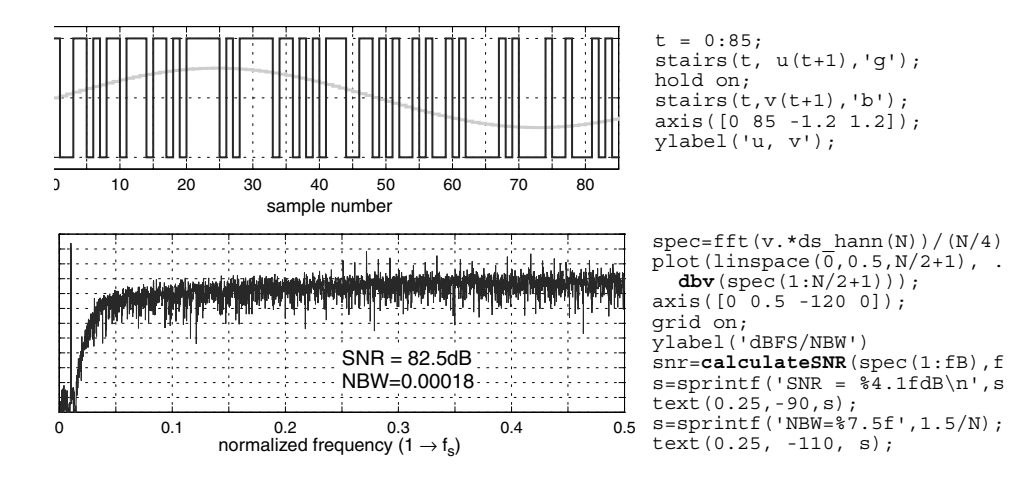

# simulateSNR

Synopsis: [snr,amp] = simulateSNR(ntf|ABCD|function,osr,amp,f0=0, nlev=2,f=1/(4\*OSR),k=13,quadrature=0)

Simulate a delta-sigma modulator with sine wave inputs of various amplitudes and calculate the signal-to-noise ratio (SNR) in dB for each input.

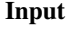

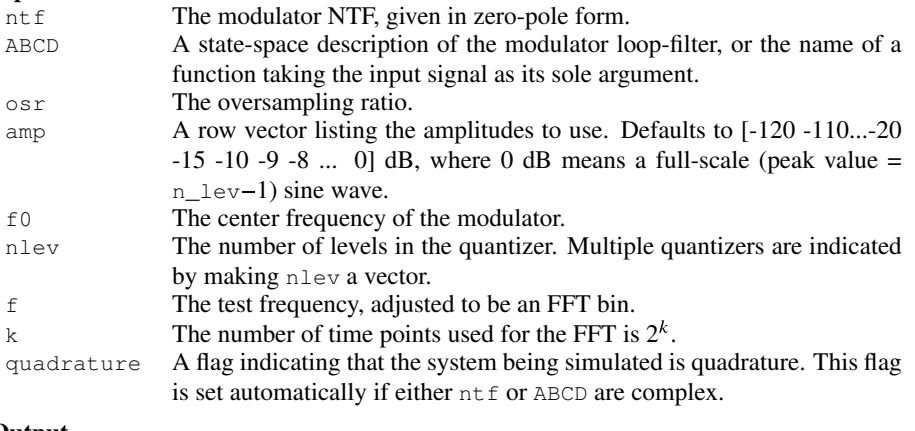

## Output

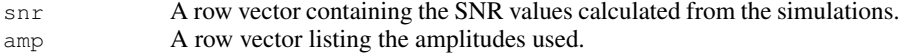

## Example

Compare the SNR versus input amplitude curve determined by the describing function method of Ardalan and Paulos with that determined by simulation for a 5<sup>th</sup>-order modulator.

 $\gg$  OSR = 32; H = synthesizeNTF(5, OSR, 1) » [snr\_pred,amp] = predictSNR(H,OSR);

» [snr,amp] = simulateSNR(H,OSR);

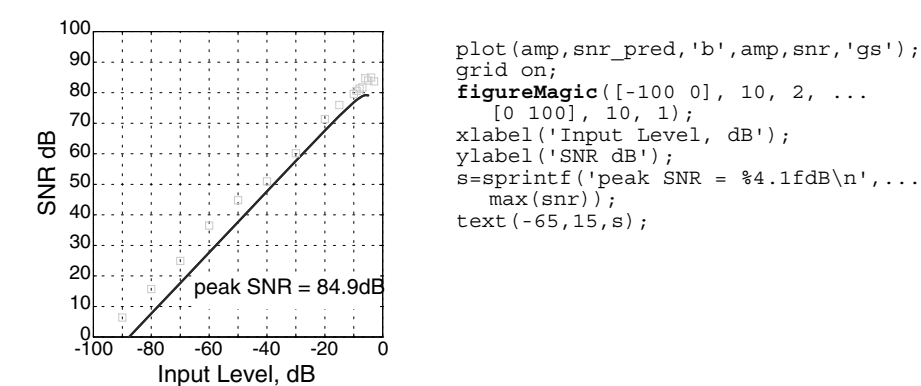

# realizeNTF

Synopsis:  $[a, g, b, c]$  = realizeNTF(ntf,form='CRFB',stf=1) Convert an NTF into a set of coefficients for a particular modulator topology.

#### Input

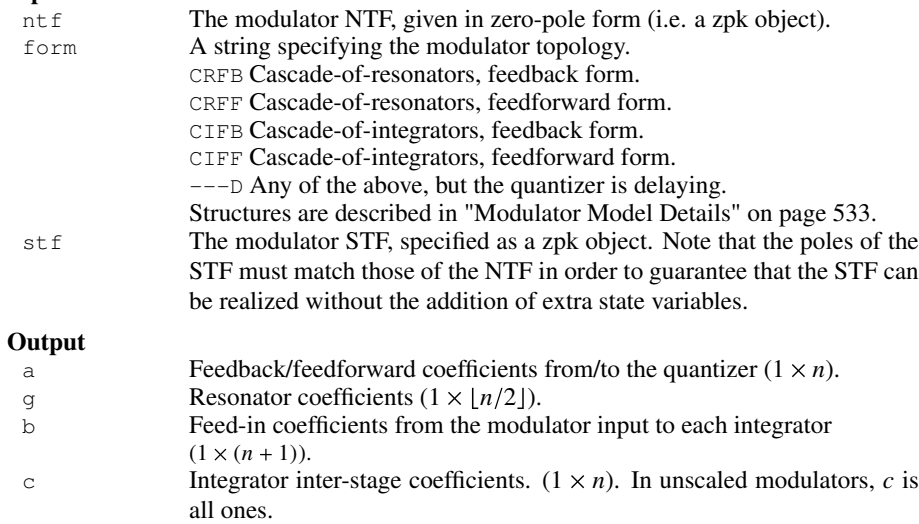

## Example

Determine the coefficients for a 5<sup>th</sup>-order modulator with the cascade-of-resonators structure, feedback (CRFB) form.

```
>> H = synthesizeNTF(5,32,1);}
>> [a,g,b,c] = \text{realizer}(\text{H},\text{'CRFB'})\}<br>
a = 0.0007 0.0084 0.0550 0.2443
 a = 0.0007 0.0084 0.0550 0.2443 0.5579}<br>
q = 0.0028 0.0079}
g = 0.0028b = 0.0007 0.0084 0.0550 0.2443 0.5579 1.0000}
 c = 1 1 1 1 1
```
# See Also

Use realizeNTF\_ct (page 516) to realize an NTF with a continuous-time loop-filter.

# stuffABCD

Synopsis: ABCD = stuffABCD(a,g,b,c,form='CRFB') Calculate the ABCD matrix given the parameters of a specified modulator topology.

#### Input

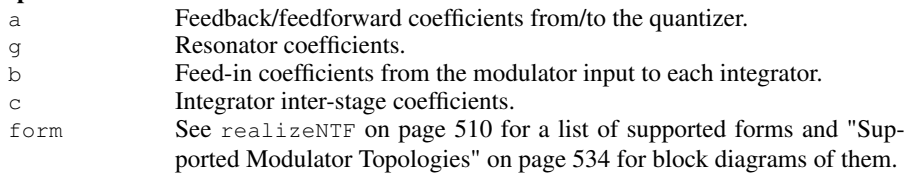

# Output

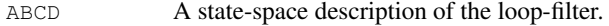

# mapABCD

Synopsis:  $[a,g,b,c] = \text{mapABCD}(\text{ABCD},\text{form}=' \text{CRFB'})$ Calculate the parameters for a specified modulator topology, assuming ABCD fits that topology.

# Input

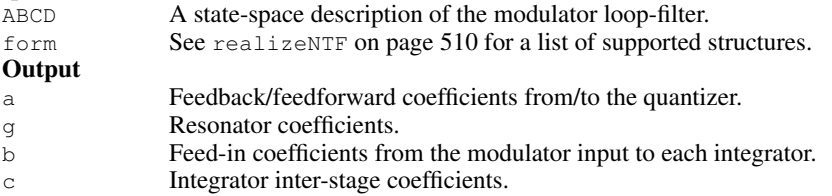

# scaleABCD

Synopsis: [ABCDs, umax]=scaleABCD(ABCD, nlev=2, f=0, xlim=1, ymax=nlev+5,  $umax, N=1e5)$ 

Scale the ABCD matrix so that the state maxima are less than a specified limit. The maximum stable input is determined as a side-effect of this process.

## Input

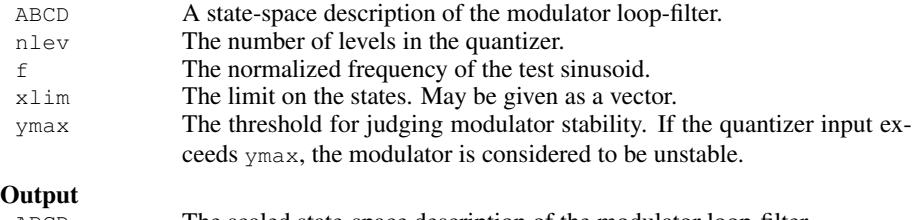

ABCDs The scaled state-space description of the modulator loop-filter. umax The maximum stable input. Input sinusoids with amplitudes below this value should not cause the modulator states to exceed their specified limits.

# calculateTF

Synopsis:  $[ntf, stf] = calculateTF(ABCD, k=1)$ Calculate the NTF and STF of a delta-sigma modulator.

#### Input

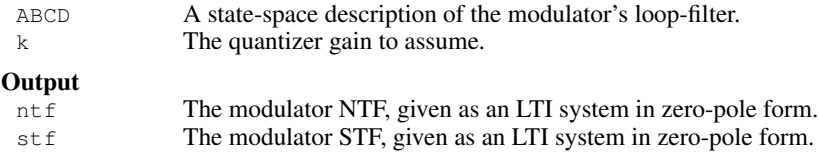

#### Example

Realize a 5th-order modulator with the cascade-of-resonators structure, feedback form. Calculate the ABCD matrix of the loop-filter and verify that the NTF and STF are correct.

```
>> H = synthesizeNTF(5,32,1)
Zero/pole/gain:
(z-1) (z^2 - 1.997z + 1) (z^2 - 1.992z + 1)----------------------------------------------------------
(z-0.7778) (z^2 - 1.613z + 0.6649) (z^2 - 1.796z + 0.8549)Sampling time: 1
\gg [a,g,b,c] = realizeNTF(H)
a = 0.0007 0.0084 0.0550 0.2443 0.5579<br>
q = 0.0028 0.0079
g = 0.0028 0.0079<br>
b = 0.0007 0.0084
b = 0.0007  0.0084  0.0550  0.2443  0.5579  1.0000
c = 1 1 1 1
\Rightarrow ABCD = stuffABCD(a,g,b,c)
ABCD =\begin{array}{cccccccccccc} 1.0000 & & & 0 & & & 0 & & & 0 & & 0.0007 & -0.0007 \\ 1.0000 & & 1.0000 & & -0.0028 & & & 0 & & & 0 & & 0.0084 & -0.0084 \end{array}1.0000 1.0000 -0.0028 0 0 0.0084 -0.0084
1.0000 1.0000 0.9972 0 0.0633 -0.0633<br>1.0000 0.0633 -0.0633
    0 0 1.0000 1.0000 -0.0079 0.2443 -0.2443
     0 0 1.0000 1.0000 0.9921 0.8023 -0.8023
     0000 1.0000 1.0000 0
>> [ntf,stf] = calculateTF(ABCD)
Zero/pole/gain:
(z-1) (z^2 - 1.997z + 1) (z^2 - 1.992z + 1)----------------------------------------------------------
(z-0.7778) (z^2 - 1.613z + 0.6649) (z^2 - 1.796z + 0.8549)Sampling time: 1
Zero/pole/gain:
1
Static gain.
```
# simulateMS

Synopsis: [sv, sx, sigma\_se, max\_sx, max\_sy]

```
= simulateMS(v, M=16, mtf, d=0, dw=[1,1,...], sx0=[0-])
```
Simulate the element selection logic of a mismatch-shaping DAC.

## Input

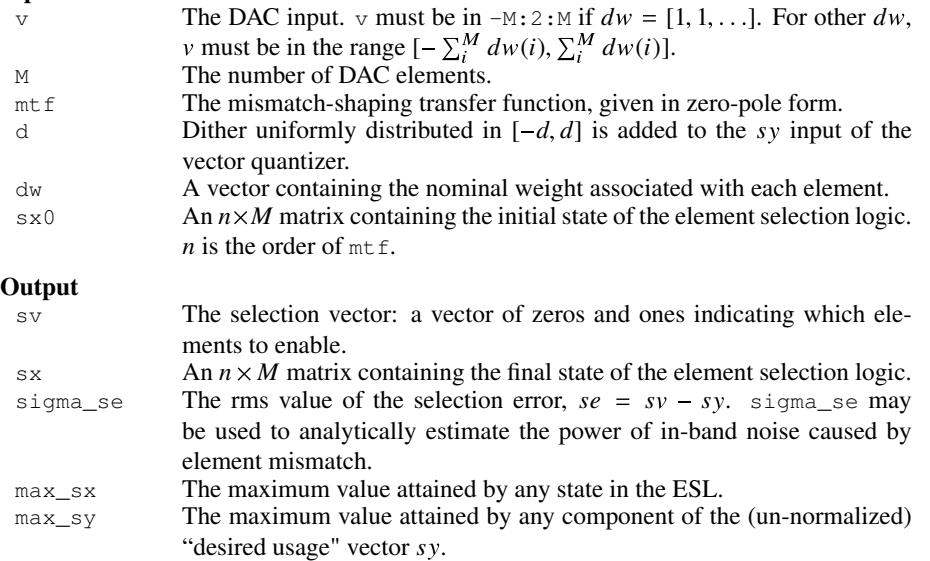

## See Also

simulateTSMS, simulateBiDWA, simulateXS and simulateMXS.

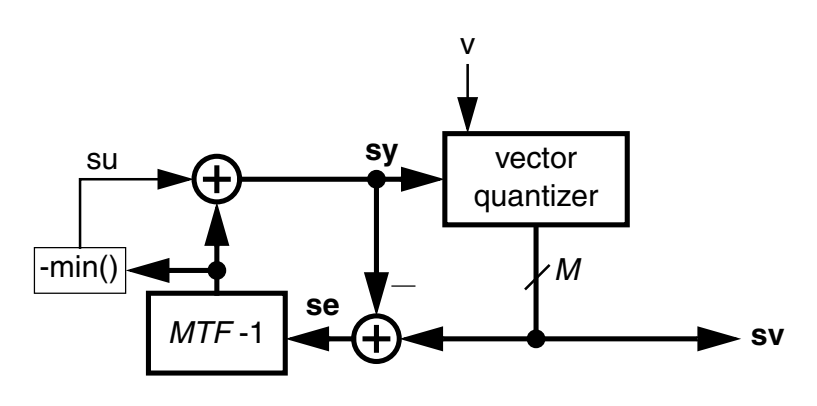

Block diagram of the Element Selection Logic

Compare the usage patterns and example spectra for a 16-element DAC driven with thermometer-coded,  $1^{st}$ -order and  $2^{nd}$ -order mismatch-shaped data generated by a  $3^{rd}$ order modulator.

ntf = synthesizeNTF(3,[],[],4);

```
M = 16;N = 2^14;fin = round(0.33*N/(2*12));
u = M/sqrt(2)*sin((2*pi/N)*fin*[0:N-1]);v = simulateDSM(u,ntf,M+1);
sv0 = ds_t herm(v, M);mtf1 = zpk(1,0,1,1); \frac{1}{z} \frac{1}{z} \frac{1}{z} \frac{1}{z} \frac{1}{z} \frac{1}{z} \frac{1}{z} \frac{1}{z} \frac{1}{z} \frac{1}{z} \frac{1}{z} \frac{1}{z} \frac{1}{z} \frac{1}{z} \frac{1}{z} \frac{1}{z} \frac{1}{z} \frac{1}{z} \frac{1}{z} \frac{1}{z}sv1 = simulatedMS(v, mtf1, M);mff2 = zpk([ 1 1 ], [ 0 0 ], 1, 1); % Second-order shaping
sv2 = simulatedMS(v, mtf2, M);ue = 1 + 0.01*randn(M, 1); <br> % 1* mismatch
dv0 = ue' * sv0;spec0 = fft(dv0.*ds_hann(N))/(M*N/8);plotSpectrum(spec0,fin,'g');
```
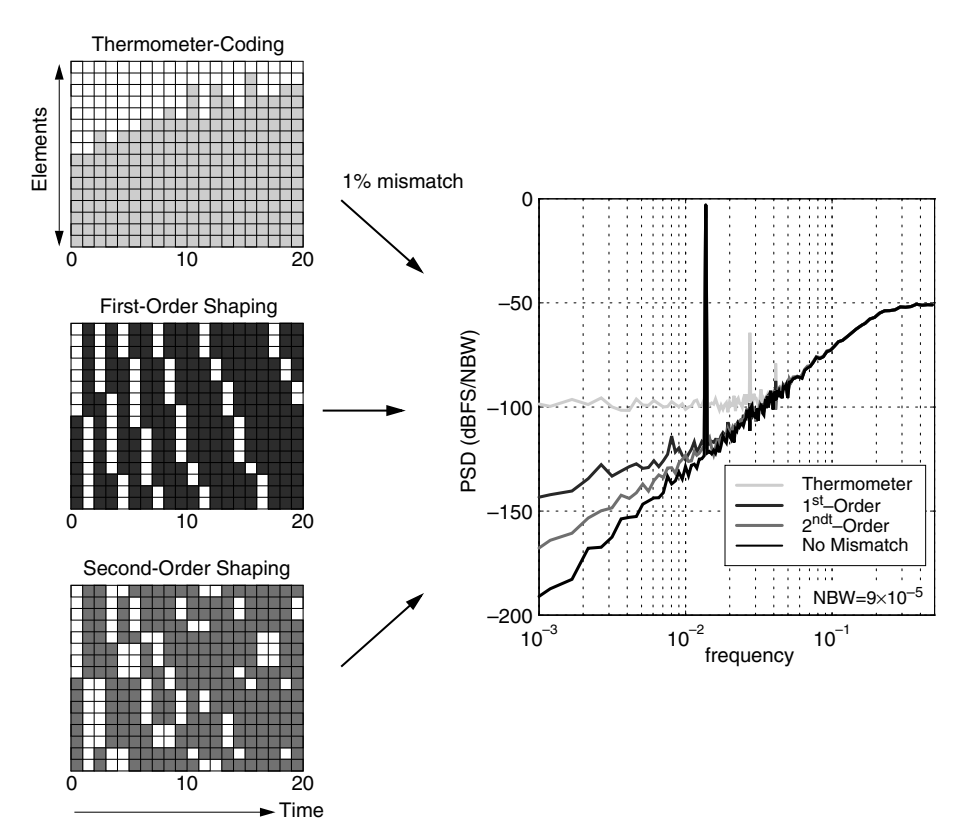

# realizeNTF\_ct

Synopsis: [ABCDc,tdac2] = realizeNTF\_ct(ntf,form='FB' ,tdac=[0 1], ordering=[1:n],bp=zeros(-),ABCDc)

Realize a noise transfer function (NTF) with a continuous-time loop-filter.

# Input

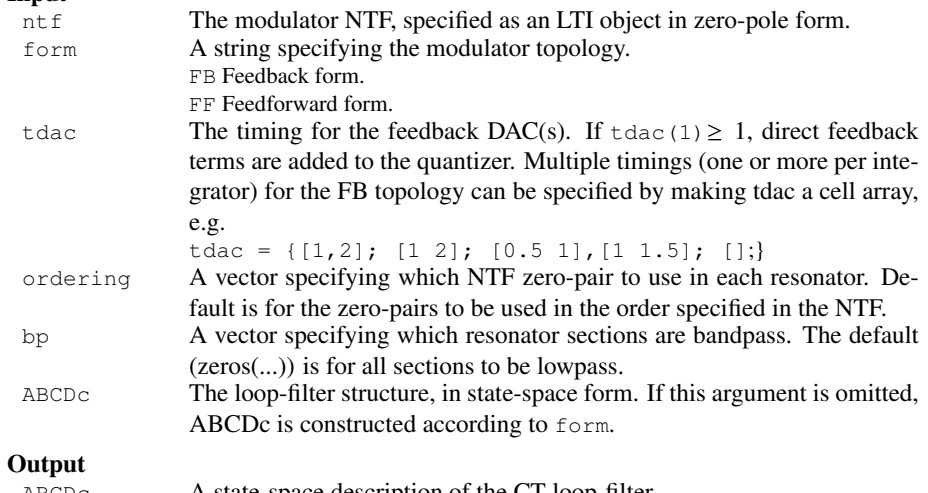

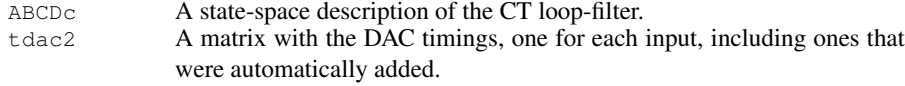

## Example

Realize the NTF with a CT system (cf. the example on page 517).

```
>> ntf = zpk([1 1],[0 0],1,1);
>> [ABCDc,tdac2] = realizeNTF_ct(ntf,'FB')
ABCDC =0 0 1.0000 -1.0000
1.0000 0 -1.50000 1.0000 0 0.0000
tdac2 =-1 -10 1
```
# mapCtoD

## Synopsis:  $[sys, Gp] = mapCtoD(sys_c, t=[0 1], f0=0)$

the CT inputs.

Map a MIMO continuous-time system to a SIMO discrete-time equivalent. The criterion for equivalence is that the sampled pulse response of the CT system must be identical to the impulse response of the DT system. I.e. if  $y_c$  is the output of the CT system with an input  $v_c$  taken from a set of DACs fed with a single DT input  $v$ , then  $y$ , the output of the equivalent DT system with input v satisfies  $y[n] = y_c(n^-)$  for integer *n*. The DACs are characterized by rectangular impulse responses with edge times specified in the t matrix.

## Input

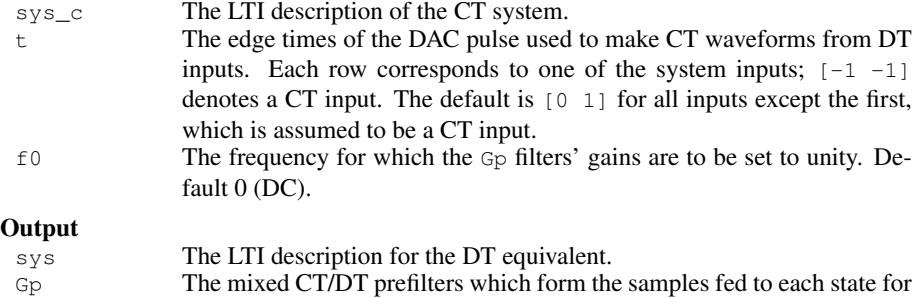

#### Reference

R. Schreier and B. Zhang, "Delta-sigma modulators employing continuous-time circuitry," *IEEE Transactions on Circuits and Systems I*, vol. 43, no. 4, pp. 324-332, April 1996.

#### Example

Sampling time: 1

Map the standard second-order CT modulator shown below to its DT equivalent and verify that the NTF is  $(1 - z^{-1})^2$ .

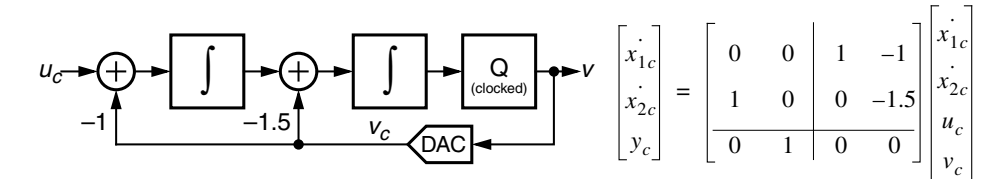

```
\Rightarrow LFc = ss([0 0;1 0], [1 -1;0 -1.5], [0 1], [0 0]);
>> tdac = [0 1];
>> [LF,Gp] = mapCtoD(LFc,tdac);
>> ABCD = [LF.a LF.b; LF.c LF.d];
>> H = calculateTF(ABCD)
Zero/pole/gain:
(z-1)^2-------
  z^2
```
# evalTFP

# Synopsis:  $H = evalTFP(Hs, Hz, f)$

Use this function to evaluate the signal transfer function of a continuous-time (CT) system. In this context  $Hs$  is the open-loop response of the loop-filter from the  $u$  input and  $Hz$  is the closed-loop noise transfer function.

## Input

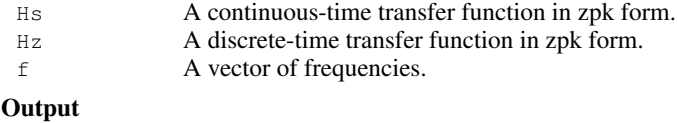

H The value of  $H_s(j2\pi f)H_z(e^{j2\pi f})$ .

# See Also

evalMixedTF is a more advanced version of this function which is used to evaluate the individual feed-in transfer functions of a CT modulator.

## Example

Plot the STF of the 2nd-order CT system depicted on page 517.

```
Ac = [0 0; 1 0];Bc = [1 -1; 0 -1.5];
Cc = [0 1];Dc = [0 0];LFC = ss(AC, BC, CC, DC);L0c = zpk(ss(Ac, BC(:, 1), CC, DC(1)));
tdac = [0 1];[LF, Gp] = mapCtoD(LFc,tdac);ABCD = [LF.a LF.b; LF.c LF.d];H = calculateTF(ABCD);
\text{\% Yields } H = (1-z^{\wedge}-1)^{\wedge}2f = 1inspace(0,2,300);
STF = evalTFP(LOC, H, f);plot(f,dbv(STF));
```
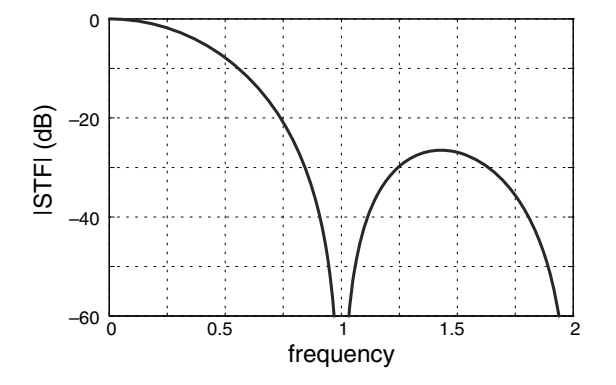

# synthesizeQNTF

Synopsis:  $ntf = synthesiszeQNTF(order=3, OSR=64, f0=0, f0=-60, ING=-20,$ n\_im=order/3)

Synthesize a noise transfer function (NTF) for a quadrature delta-sigma modulator.

## Input

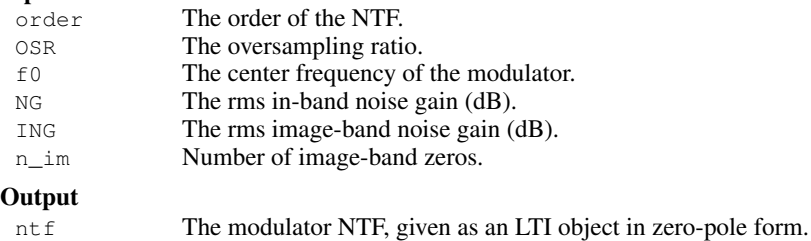

#### Bugs

ALPHA VERSION. This function uses an experimental ad hoc method that is neither optimal nor robust.

## Example

Fourth-order,  $OSR = 32$ ,  $f_0 = 1/16$ , bandpass NTF with an rms in-band noise gain of 50 dB and an image-band noise gain of  $-10$  dB.

>>  $ntf =$  synthesizeQNTF(4,32,1/16,-50,-10);

Zero/pole/gain:

 $(z-(0.953+0.303i))$   $(z^2 - 1.85z + 1)$   $(z-(0.888+0.460i))$ ---------------------------------------------------------------------------  $(z-(0.809+0.003i))$   $(z-(0.591+0.245i))$   $(z-(0.673-0.279i))$   $(z-(0.574+0.570i))$ 

Sampling time: 1

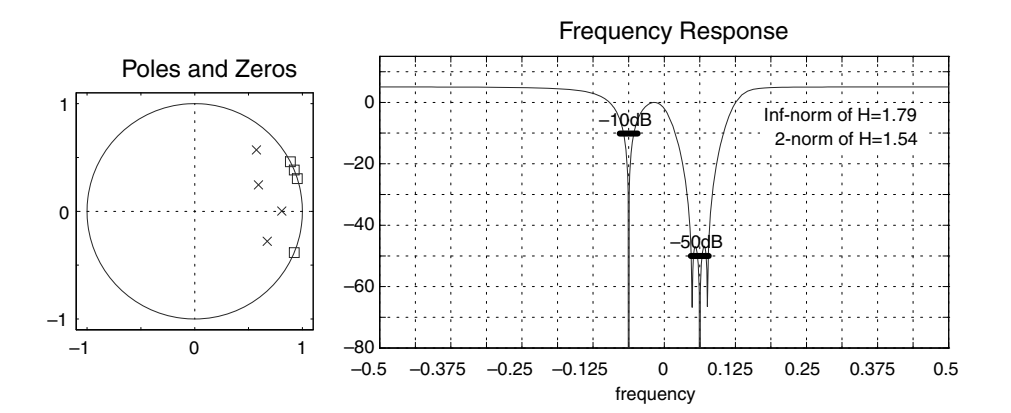

# simulateQDSM

Synopsis:  $[v, xn,xmax,y] = simulateQDSM(u, ABCD|ntf, nlev=2, x0=0)$ Simulate a quadrature delta-sigma modulator with a given input. For improved simulation speed, use simulated SM with a 2-input/2-output ABCDr argument as indicated in the example in mapQtoR on page 522.

#### Input

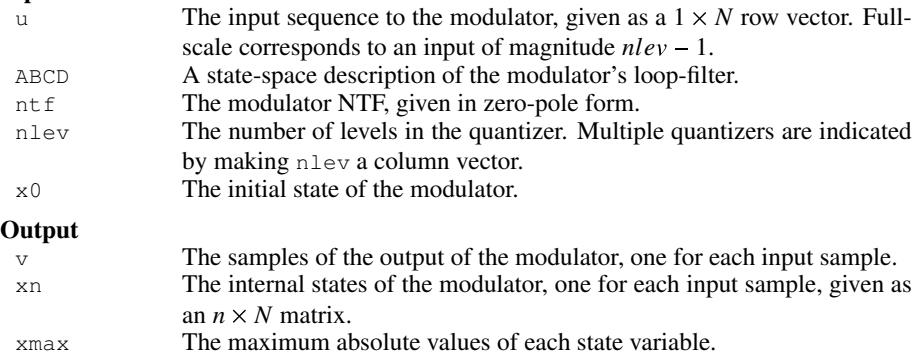

# Example

Simulate a 4<sup>th</sup>-order 9-level quadrature modulator with a half-scale sine-wave input and plot its output in the time and frequency domains.

y The samples of the quantizer input, one per input sample.

nlev = 9;  $f0 = 1/16$ ;  $osr = 32$ ;  $M = nlev-1$ ; ntf = synthesizeQNTF(4,osr,f0,-50,-10);  $N = 64*osr$ ;  $f = round((f0+0.3*0.5/osr)*N)/N$ ;  $u = 0.5*M*exp(2i*pi*f*[0:N-1]);$ v = simulateQDSM(u,ntf,nlev);

```
t = 0:25;subplot(211)
plot(t, real(u(t+1)),'g');
hold on;
stairs(t,real(v(t+1)),'b');
figureMagic(…)
ylabel('real');
```
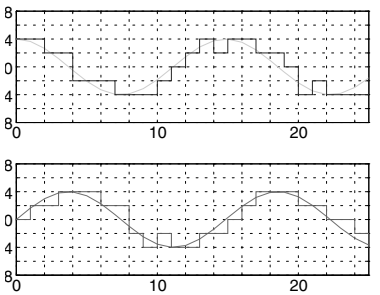

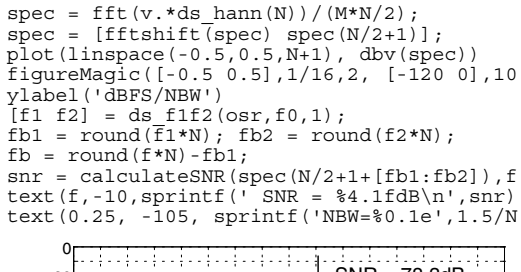

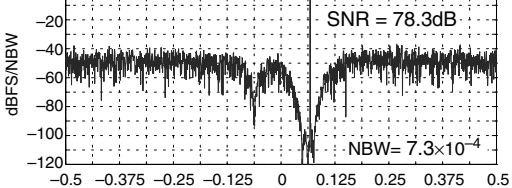

# realizeQNTF

Synopsis:  $\text{ABCD} = \text{realizeQNTF}(\text{ntf}, \text{form='FB'}, \text{rot=0}, \text{bn})$ Convert a quadrature NTF into an ABCD matrix for the specified structure. Input nt f A zpk object specifying the modulator's NTF. form A string specifying the modulator topology. FB Feedback PFB Parallel feedback FF Feedforward PFF Parallel feedforward rot rot=1 means rotate states to make as many coefficients as possible real. bn The coefficient of the auxiliary DAC for form = 'FF'. **Output** ABCD State-space description of the loop-filter.

## Example

Determine coefficients for the parallel feedback (PFB) structure.

```
>> ntf = synthesizeQNTF(5,32,1/16,-50,-10);
>> ABCD = realizeQNTF(ntf,'PFB',1)
ABCD =Columns 1 through 4
0.8854+0.4648i 0 0 0 0
0.0065+1.0000i 0.9547+0.2974i 0 0
   0 0.9715+0.2370i 0.9088+0.4171i 0
   0 0 0.8797+0.4755i 0.9376+0.3477i<br>0 0 0
   0000
   0 0 0 -0.9916-0.1294i
Columns 5 through 7
  0 0.0025 0.0025+0.0000i
   0 0.0262+0.0000i
   0 0.1791+0.0000i
0 0 0.6341+0.0000i<br>
0.9239-0.3827i 0 0.1743+0.0000i
             0.1743+0.0000i<br>0 0
-0.9312-0.3645i 0 0
```
# mapQtoR

Synopsis: ABCDr = mapQtoR(ABCD)

Convert a quadrature matrix into its real (IQ) equivalent.

#### Input

ABCD A complex matrix describing a quadrature system.

# Output<br>ABCDr

A real matrix corresponding to ABCD. Each element  $z$  in ABCD is replaced by a  $2 \times 2$  matrix to make ABCDr. Specifically

$$
z \to \begin{bmatrix} x & -y \\ y & x \end{bmatrix}
$$
 where  $x = Re(z)$  and  $y = Im(z)$ .

## Example

Replace a call to simulateQDSM with a faster code block using simulateDSM.

```
% v = simulateQDSM(u,ntf,nlev);
ABCD = realizeQNTF(ntf,'FF');
ABCDr = mapQtoR(ABCD);
ur = [real(u); imag(u)];vr=simulateDSM(ur,ABCDr,nlev*[1;1]);
v = v r(1, :) + 1 i * v r(2, :);
```
# mapRtoQ

Synopsis: [ABCDq ABCDp] = mapR2Q(ABCDr) Map a real ABCDr to a quadrature ABCD. ABCDr has its states paired (real, imaginary) as indicated above in mapQtoR.

# Input

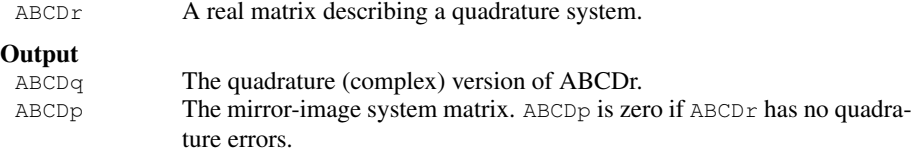

# calculateQTF

Synopsis: [ntf stf intf istf] = calculateQTF(ABCDr) Calculate the noise and signal transfer functions for a quadrature modulator.

**Input**<br>ABCDr

A real state-space description of the modulator's loop-filter. I/Q asymmetries may be included in the description. These asymmetries result in non-zero image transfer functions.

Output<br>ntf, stf The noise and signal transfer functions. intf, istf The image noise and image signal transfer functions. All transfer functions are returned as LTI systems in zero-pole form.

## Example

Examine the effect of mismatch in the first feedback.

```
>> ABCDr = mapQtoR(ABCD);
>> ABCDr(2,end) = 1.01*ABCDr(2,end); % 0.1% mismatch in first feedback
>> [H G HI GI] = calculateQTF(ABCDr);
```
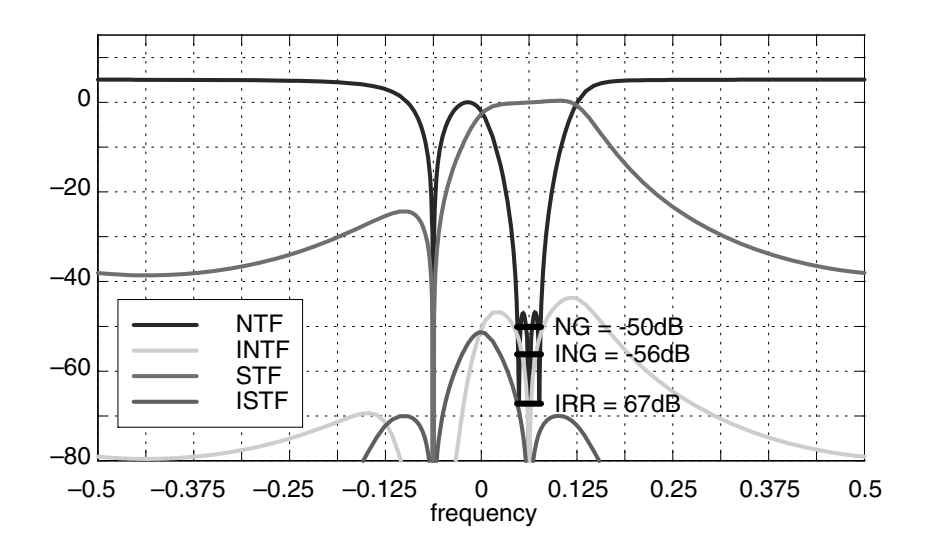

# simulateQESL

Synopsis: [sv,sx,sigma\_se,max\_sx,max\_sy]

 $=$  simulateQESL(v, mtf, M=16, sx0=[0-]) Simulate the element selection logic (ESL) of a quadrature differential DAC.

Input

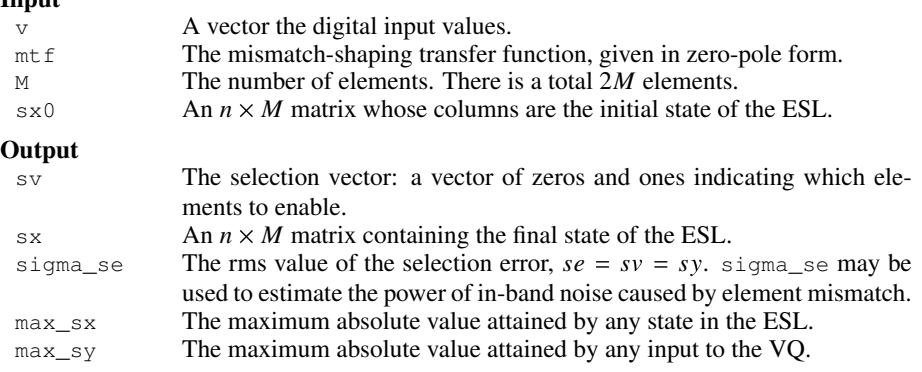

# Example

```
>> mtf1 = zpk(exp(2i*pi*f0),0,1,1);
% First-order complex shaping
>> sv1 = simulateQESL(v, mtf1, M);
```
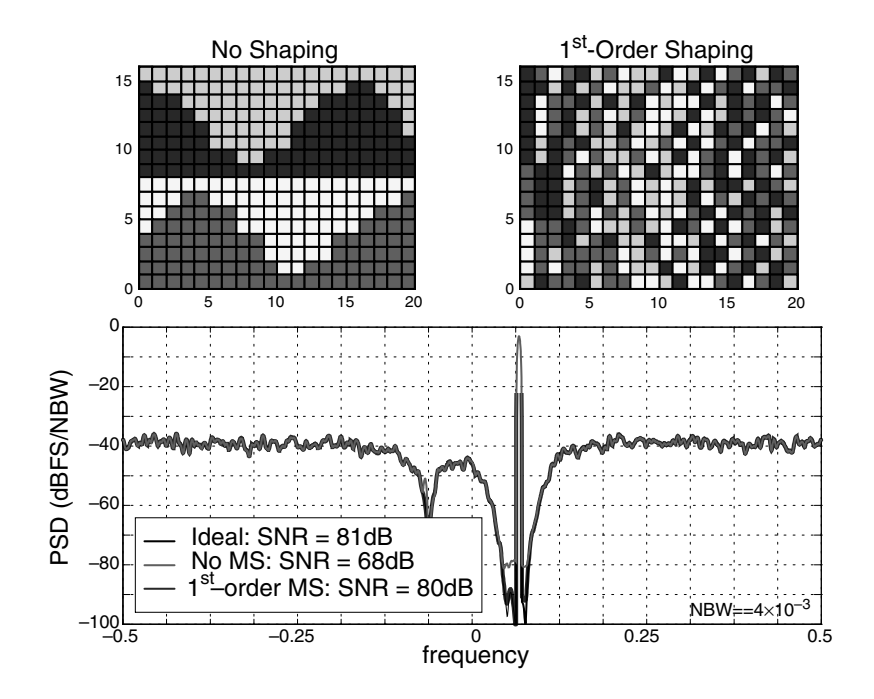

# designHBF

Synopsis: [f1,f2,info]=designHBF(fp=0.2,delta=1e-5,debug=0) Design a hardware-efficient linear-phase half-band filter for use in the decimation or interpolation filter associated with a delta-sigma modulator. This function is based on the procedure described by Saramäki [1]. Note that since the algorithm uses a non-deterministic search procedure, successive calls may yield different designs.

[1] T. Saramäki, "Design of FIR filters as a tapped cascaded interconnection of identical subfilters," *IEEE Transactions on Circuits and Systems*, vol. 34, pp. 1011-1029, 1987.

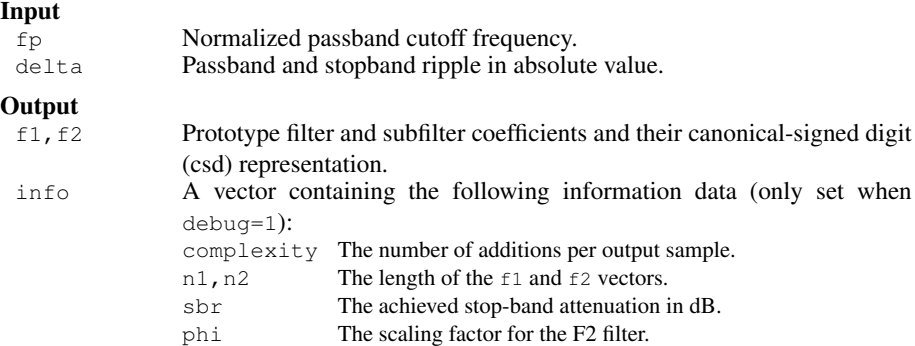

#### Example

Design of a lowpass half-band filter with a cut-off frequency of 0.2 $f_s$ , a passband ripple of less than  $10^{-5}$  and a stopband gain less than  $10^{-5}$  (-100 dB).

 $\implies$  [f1, f2] = designHBF(0.2, 1e-5);  $>> f = 1$ inspace(0,0.5,1024); >> plot(f, dbv(frespHBF(f,f1,f2)))

A plot of the filter response is shown below. The filter achieves 109 dB of attenuation in the stopband and uses only 124 additions (no true multiplications) to produce each output sample.

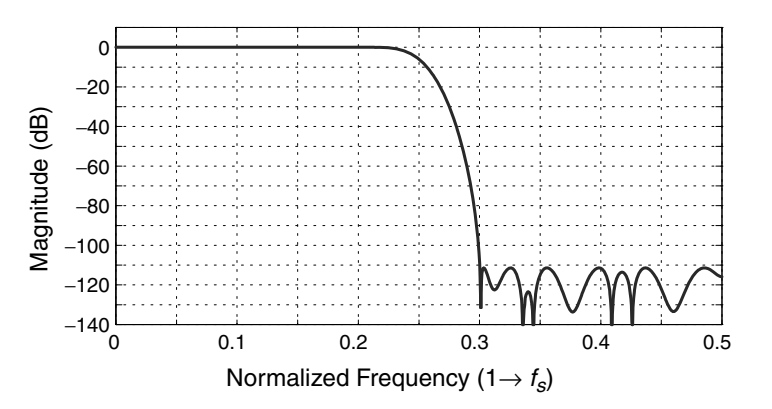

The structure of this filter as a decimation or interpolation filter is shown below. The coefficients and their canonical signed-digit (csd) decompositions are

```
[f1.val]' = [f2.val]' = \rightarrow f1.csd \rightarrow f2.csd0.9453 0.6211 ans = ans =
  -0.6406 -0.1895 0 -4 -7 -1 -3 -80.1953 0.0957 1 -1 1 1 1 -1
             -0.0508 ans = ans = <br>0.0269 -1 -3 -6 -2 -4 -9
             0.0269 -1 -3 -6-0.0142 -1 -1 -1 -1 -1 -1ans = ans =
                         -2 -4 -7 -3 -5 -91 -1 1 1 1 -1 1ans =
                                      -4 -7 -8-1 1 1
                                   ans =
                                      -5 -8 -111 -1 -1ans =
                                      -6 -9 -11-1 1 -1
```
In the csd expansions, the first row contains the powers of two while the second row gives their signs. For example,  $f_1(1) = 0.9453 = 2^0 - 2^{-4} + 2^{-7}$ . Since the filter coefficients use only 3 csd terms, each multiply-accumulate operation shown in the diagram below needs only 3 additions. An implementation of this  $110<sup>th</sup>$ -order FIR filter therefore needs only  $3 \times 3 + 5 \times (3 \times 6 + 6 - 1) = 124$  additions at the low  $(f_s/2)$  rate.

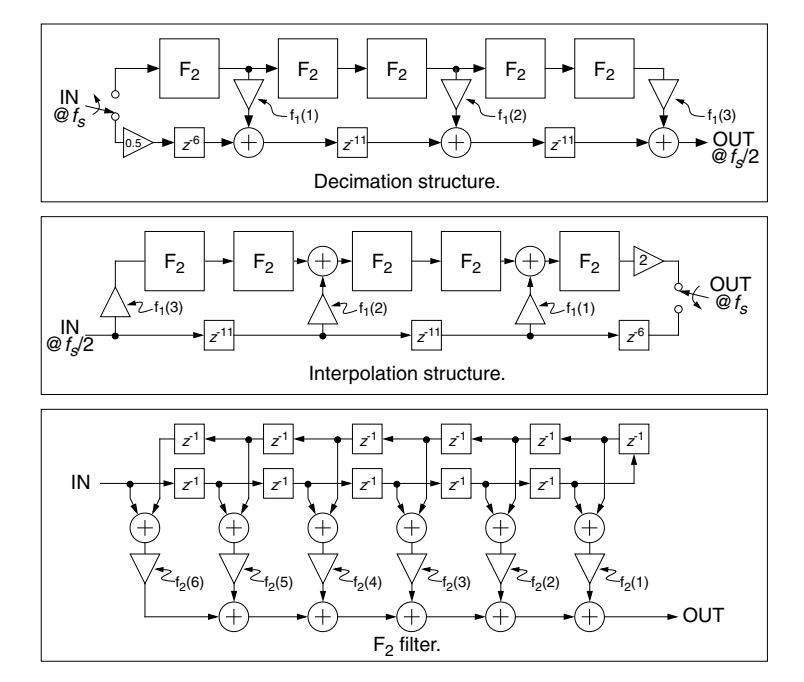

# simulateHBF

# Synopsis:  $y =$  simulateHBF(x, f1, f2, mode=0)

Simulate a Saramäki half-band filter (see designHBF on page 525) in the time domain.

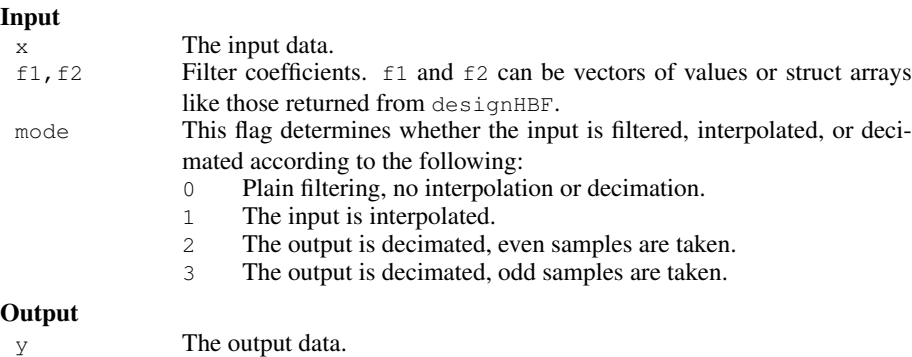

## Example

Plot the impulse response of the HBF designed on the previous page.

```
>> N = (2*length(f1)-1)*2*(2*length(f2)-1)+1;>> y = simulateHBF([1 zeros(1,N-1)], f1, f2);
>> stem([0:N-1],y);
```

```
>> figureMagic([0 N-1],5,2, [-0.2 0.5],0.1,1)
```
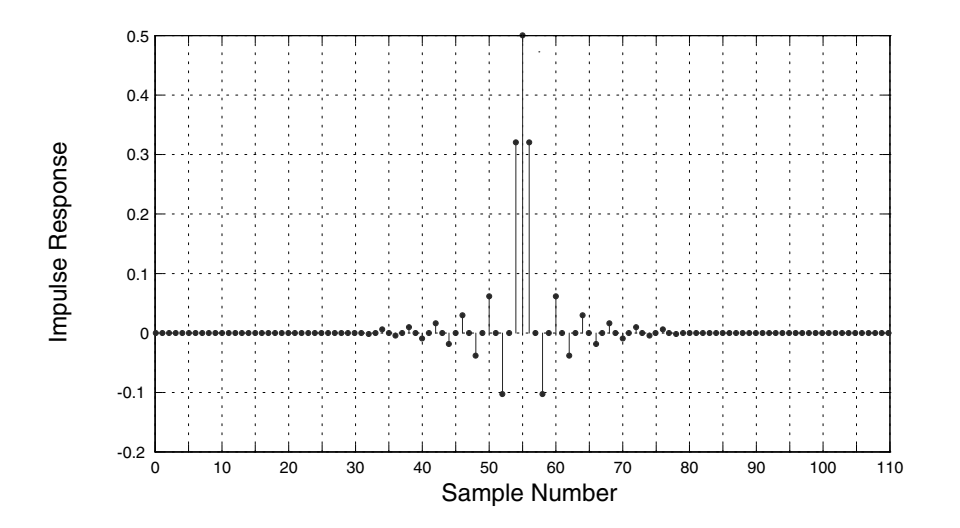

# designPBF

Synopsis:  $[C, e, x0] = designPEF(N, M, pb, pbr, sbr, ncd, np, ns, fmax)$ Design a symmetric polynomial-based filter (PBF) according to Hunter's method [1]. designPBF requires the Optimization toolbox.

[1] M. T. Hunter, "Design of polynomial-based filters for continuously variable sample rate conversion with applications in synthetic instrumentation and software defined radio," Ph.D. thesis, University of Florida, 2008.

#### Input

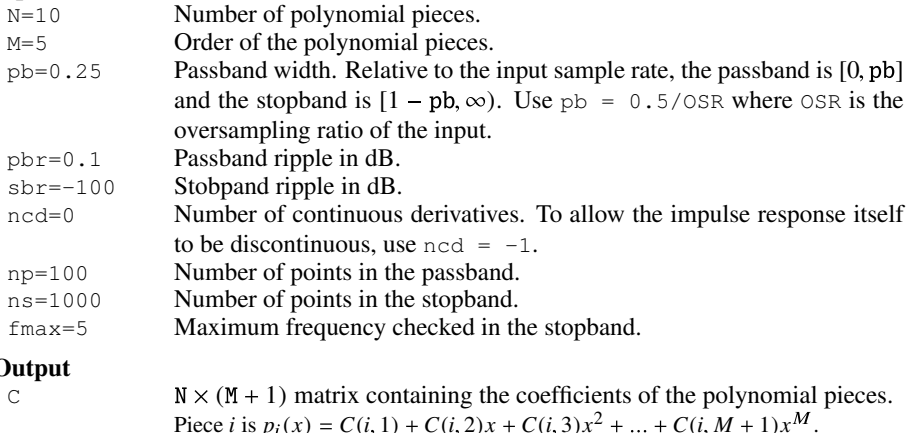

# $\mathbf C$

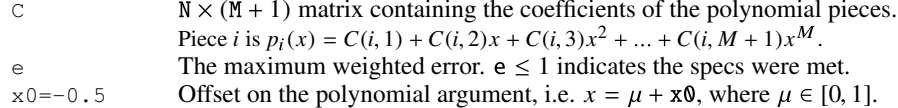

## Example

Construct a 10-segment PBF using polynomials of order 5 for interpolating signals with an input OSR of 2. Aim for a passband ripple of  $0.1$  dB and a stopband ripple of  $-100$  dB.

```
[C, e, x0] = designPBF(10, 5, 0.5/2, 0.1, -100);
[hc, t] = impulsePBF(C, 20, x0);
subplot(121); plot(t, hc, 'Linewidth', 1);
f = 1inspace(0,5,1000);
Hc = frespPEF(f,C,X0);subplot(122); plot(f, dbv(Hc), 'Linewidth', 1);
```
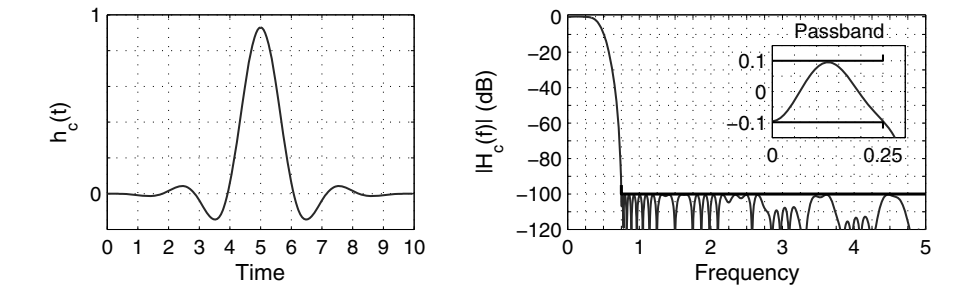

# predictSNR

**Synopsis:**  $[snr,amp,k0,k1,sigma_e2] = predictSNR(nt,OSR=64,amp=-,f0=0)$ Use the describing function method of Ardalan and Paulos [1] to predict the signal-to-noise ratio (SNR) in dB for various input amplitudes. This method is only applicable to binary modulators.

[1] S. H. Ardalan and J. J. Paulos, "Analysis of nonlinear behavior in delta-sigma modulators," *IEEE Transactions on Circuits and Systems*, vol. 34, pp. 593-603, June 1987.

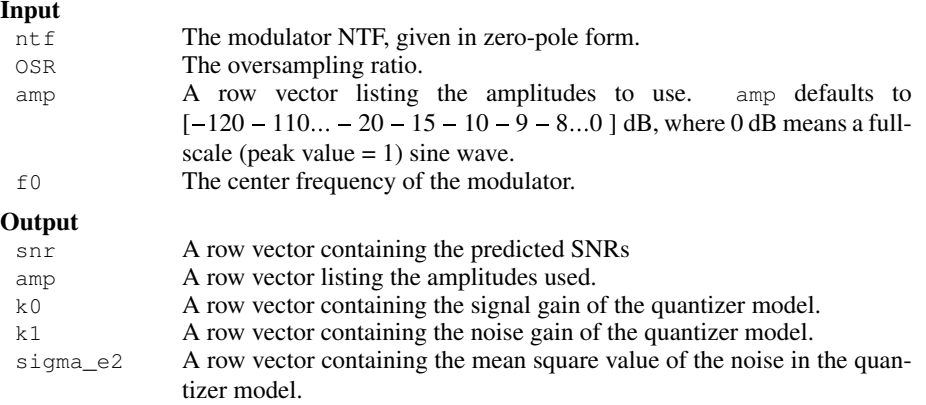

#### Example

See the example on page 509.

## The Quantizer Model

The binary quantizer is modeled as a pair of linear gains and a noise source, as shown in the figure below. The input to the quantizer is divided into signal and noise components which are processed by signal-dependent gains  $k_0$  and  $k_1$ . These components are added to a noise source, which is assumed to be white and to have a Gaussian distribution to produce the quantizer output. The variance  $\sigma_e^2$  of the noise source is also signal-dependent.

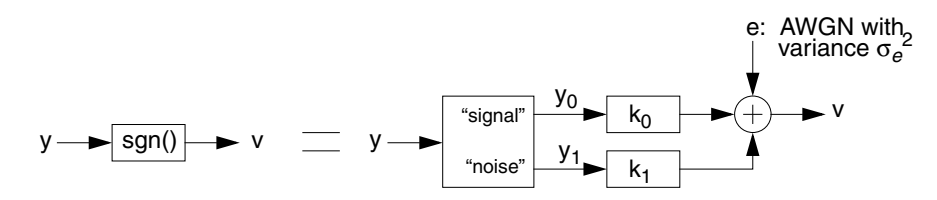

# findPIS, find2dPIS (in the PosInvSet subdirectory)

Synopsis:  $[s, e, n, o, Sc] = findPIS(u, ABCD, nlev=2, options)$ 

```
[s,e,n,o,Sc] = findPIS(u, ABCD, nlev=2, options)
```
options = [dbg=0 itnLimit=2000 expFactor=0.005 N=1000 skip=100] Find a convex positively-invariant set for a delta-sigma modulator. findPIS requires compilation of the qhull mex file; find2dPIS does not but is limited to second-order systems.

This function is an implementation of the method described in [1]<sup>1</sup>

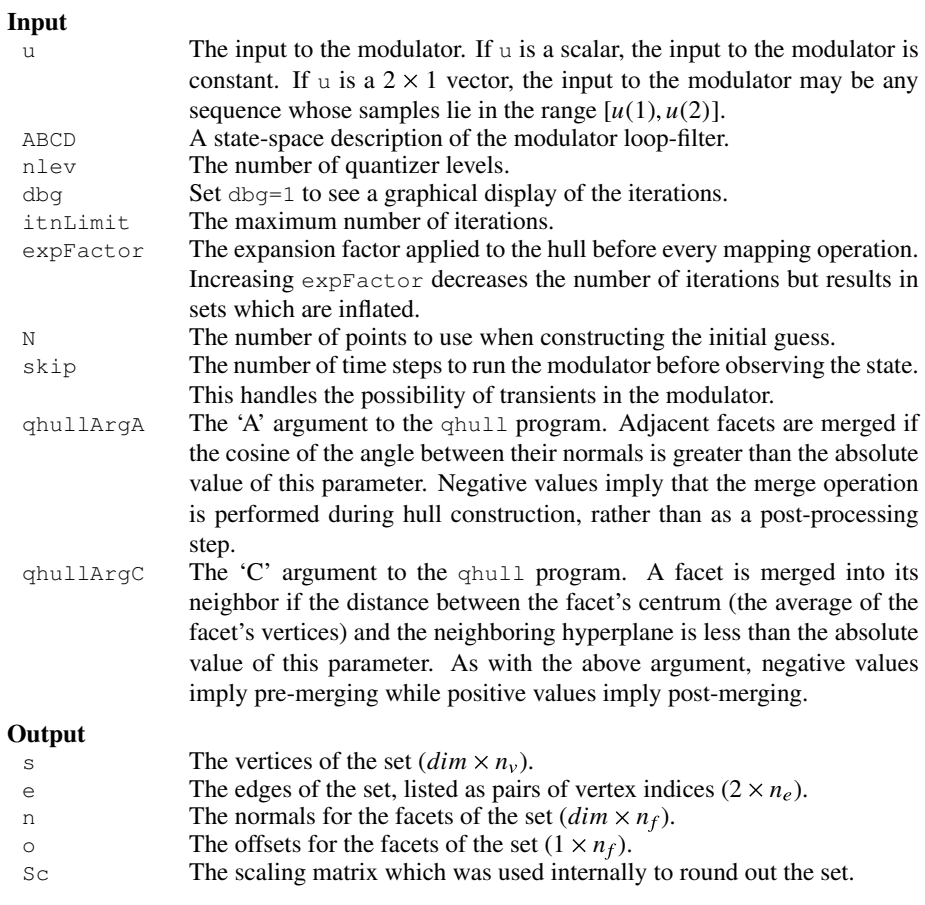

Find a positively-invariant set for the second-order modulator with an input of  $1/\sqrt{7}$ .

 $>> ABCD = [$ 1 0 1 -1  $1 \t 1 \t -2$  $\begin{matrix} 0 & 1 & 0 & 0 \end{matrix} \text{;}$  $\Rightarrow$  s = find2dPIS(sqrt(1/7), ABCD, 1)

<sup>1</sup>[1] R. Schreier, M. Goodson and B. Zhang "An algorithm for computing convex positively invariant sets for delta-sigma modulators," *IEEE Transactions on Circuits and Systems I*, vol. 44, no. 1, pp. 38-44, January 1997.

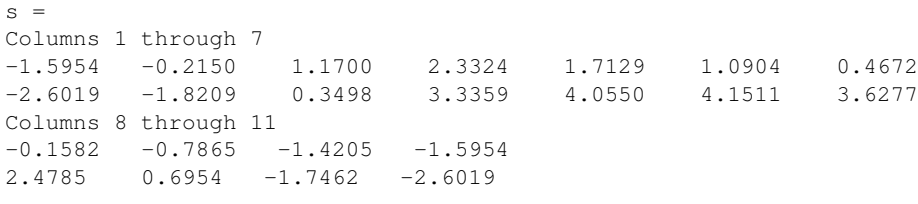

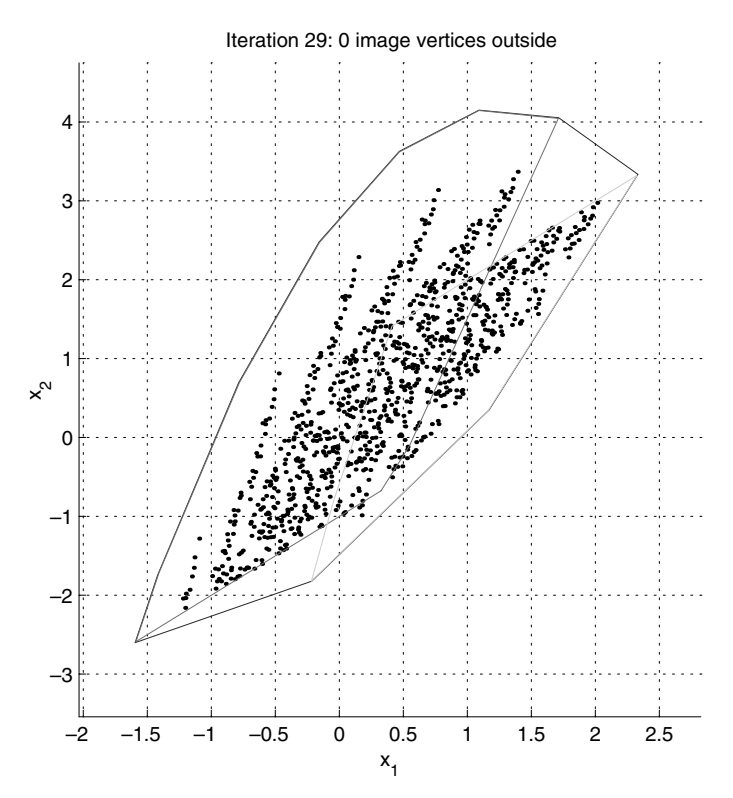

# findPattern

Synopsis: [data, snr] = findPattern(N=1024,OSR=64,ntf,ftest,Atest, f0=0,nlev=2,quadrature=0,dbg=0)

Use delta-sigma modulation to create a length-*N* data-stream that has good spectral properties when repeated.

## Input

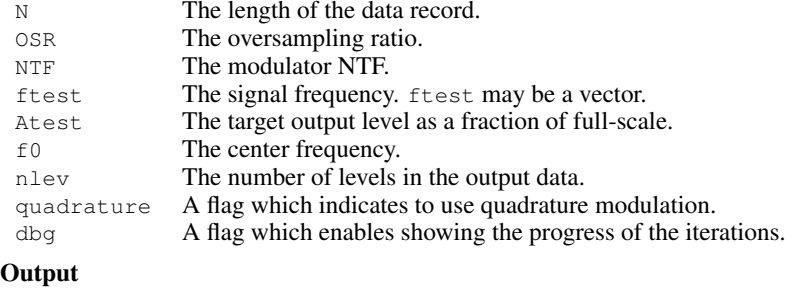

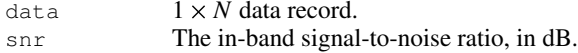

## Example

Length-1024 data record containing  $a - 3$ -dBFS, 5-cycle sine wave with low in-band noise for an oversampling ratio of 32.

```
N = 1024;osr = 32;ntf = synthesizeNTF(5,osr,1,1.5);
ftest = 5/N;
Atest = undbv(-3);
[data snr] = findPattern(N, osr, ntf, ftest, Atest);
spec = fft(data)/(N/2);inband = 0:ceil(N/(2*osr));lollipop(inband,dbv(spec(inband+1)),'b',2,-120);
```
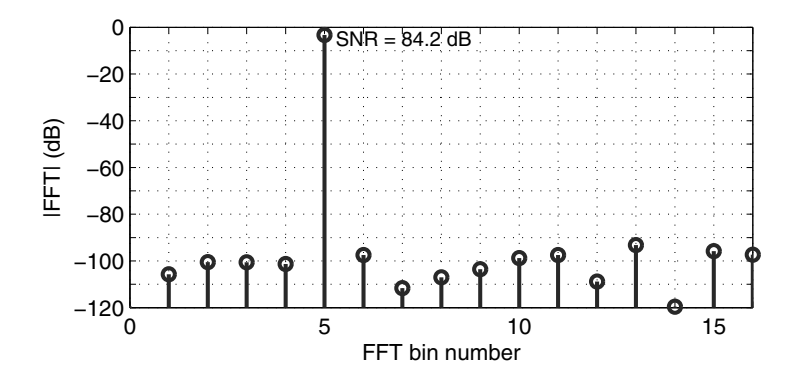

# Modulator Model

A delta-sigma modulator with a single quantizer is assumed to consist of quantizer connected to a loop-filter as shown in the diagram below.

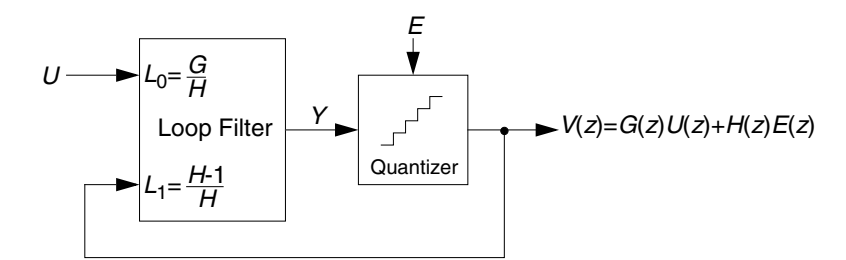

## **The Loop Filter**

The loop-filter is described by an *ABCD matrix*. For single-quantizer systems, the loopfilter is a two-input, one-output linear system and ABCD is an  $(n + 1) \times (n + 2)$  matrix, partitioned into A  $(n \times n)$ , B  $(n \times 2)$ , C  $(1 \times n)$  and D  $(1 \times 2)$  sub-matrices as shown below:

$$
ABCD = \left[\begin{array}{c|c} A & B \\ \hline C & D \end{array}\right] \tag{B.1}
$$

The equations for updating the state and computing the output of the loop-filter are

$$
x[n+1] = Ax[n] + B \begin{bmatrix} u[n] \\ v[n] \end{bmatrix}
$$
  

$$
y[n] = Cx[n] + D \begin{bmatrix} u[n] \\ v[n] \end{bmatrix}
$$
 (B.2)

This formulation is sufficiently general to encompass all single-quantizer modulators that employ linear loop-filters. The toolbox currently supports translation to/from an ABCD description and coefficients for the following topologies:

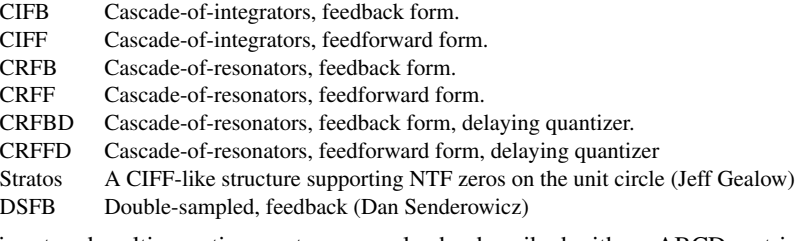

Multi-input and multi-quantizer systems can also be described with an ABCD matrix and Eq. (B.2) will still apply. For an  $n_i$ -input,  $n_o$ -output modulator, the dimensions of the sub-matrices are  $A: n \times n$ ,  $B: n \times (n_i + n_o)$ ,  $C: n_o \times n$  and  $D: n_o \times (n_i + n_o)$ .

# **The Quantizer**

The quantizer is ideal, producing integer outputs centered about zero. Quantizers with an even number of levels are of the mid-rise type and produce outputs which are odd integers. Quantizers with an odd number of levels are of the mid-tread type and produce outputs which are even integers.

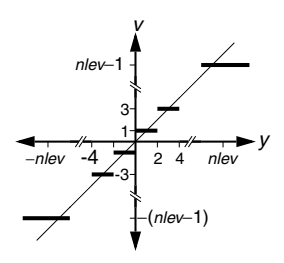

Transfer curve of a quantizer with an even number of levels.

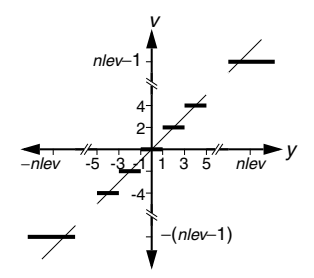

Transfer curve of a quantizer with an odd number of levels.

# **Supported Modulator Topologies**

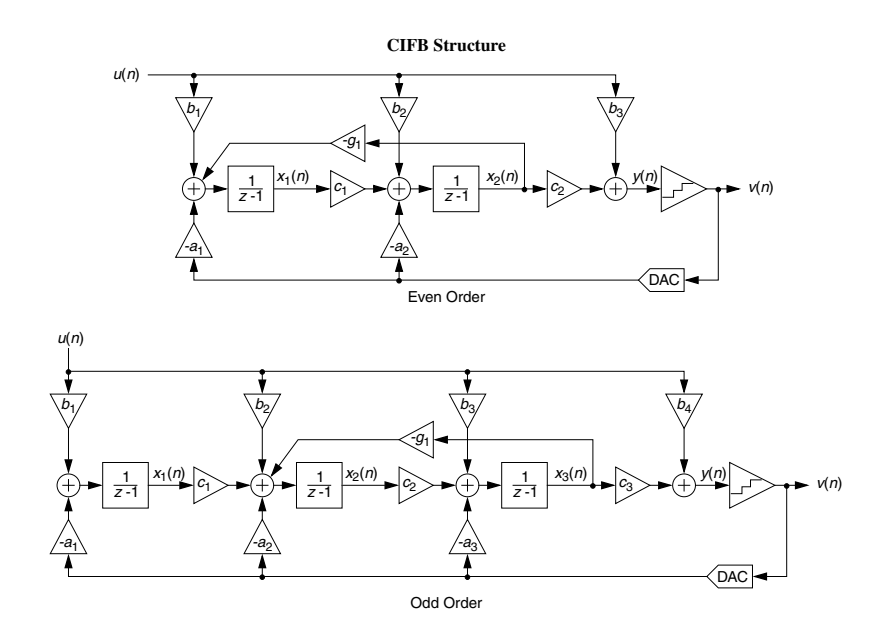

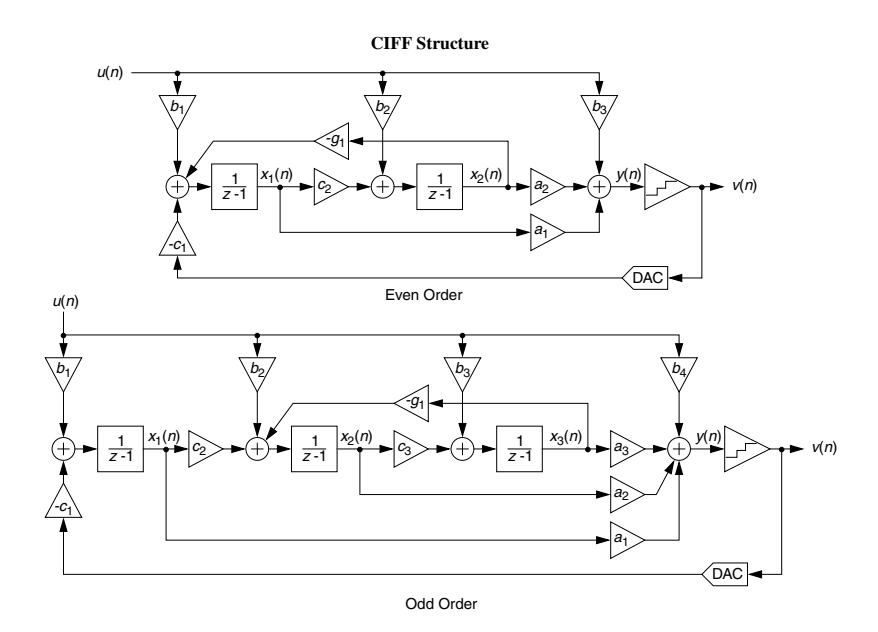

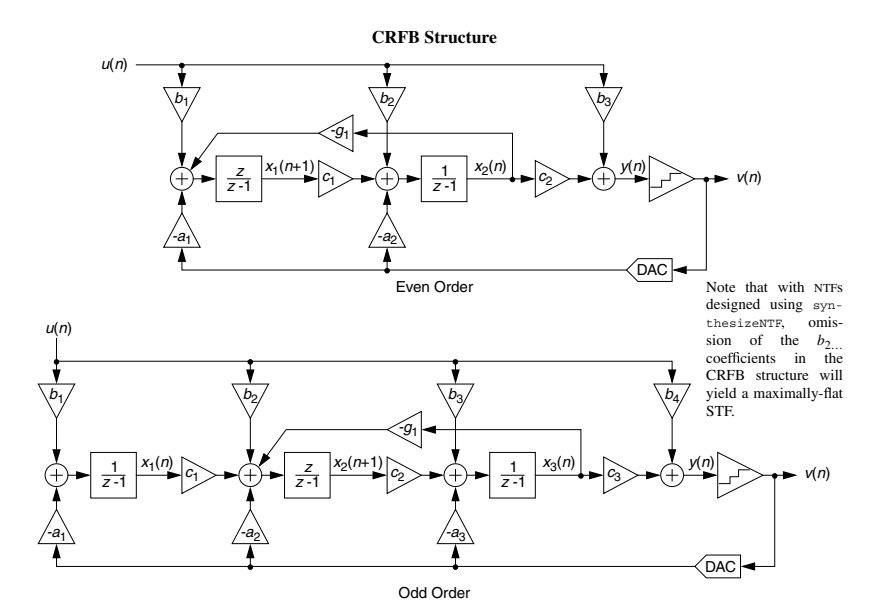

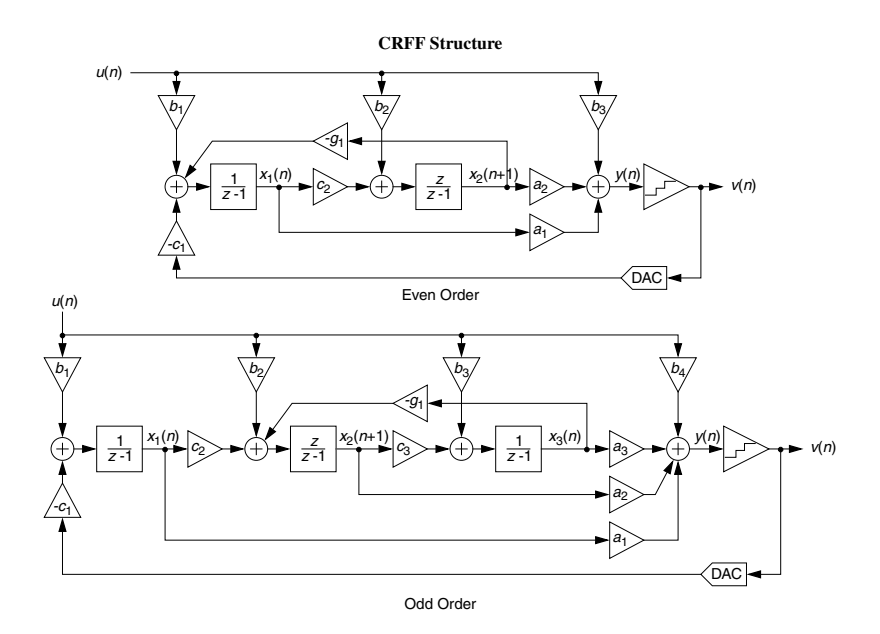

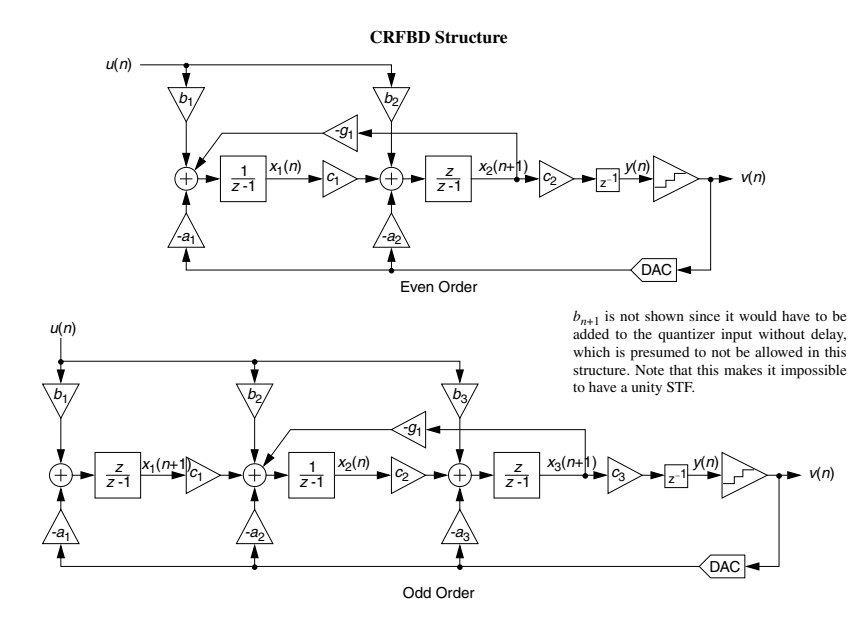

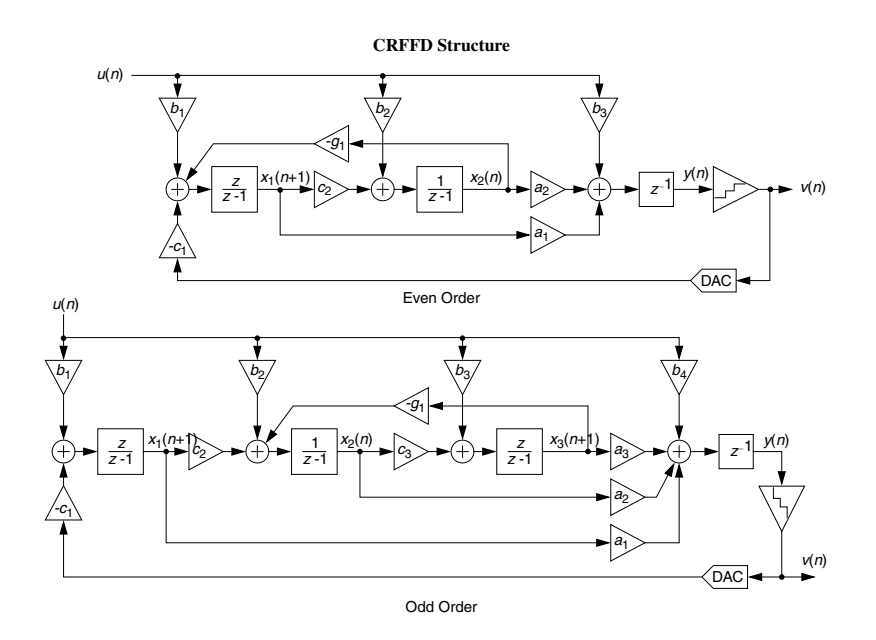

**DSFB Structure (Developed with D. Senderowicz 2014-03)**

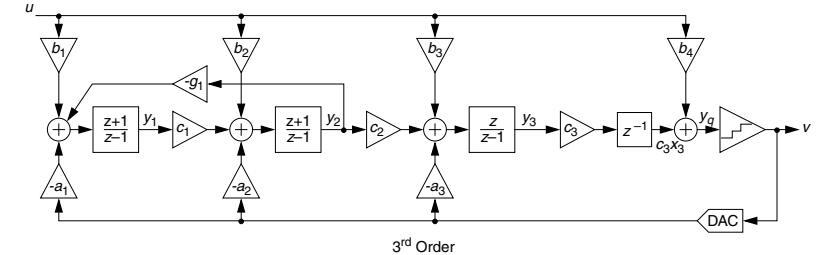

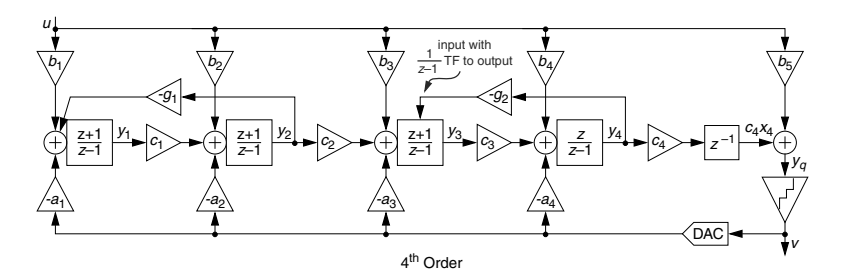